## **Sottrazioni: le tabelle a doppia entrata/1**

 $-\widehat{\triangle}$  - Completa le tabelle.

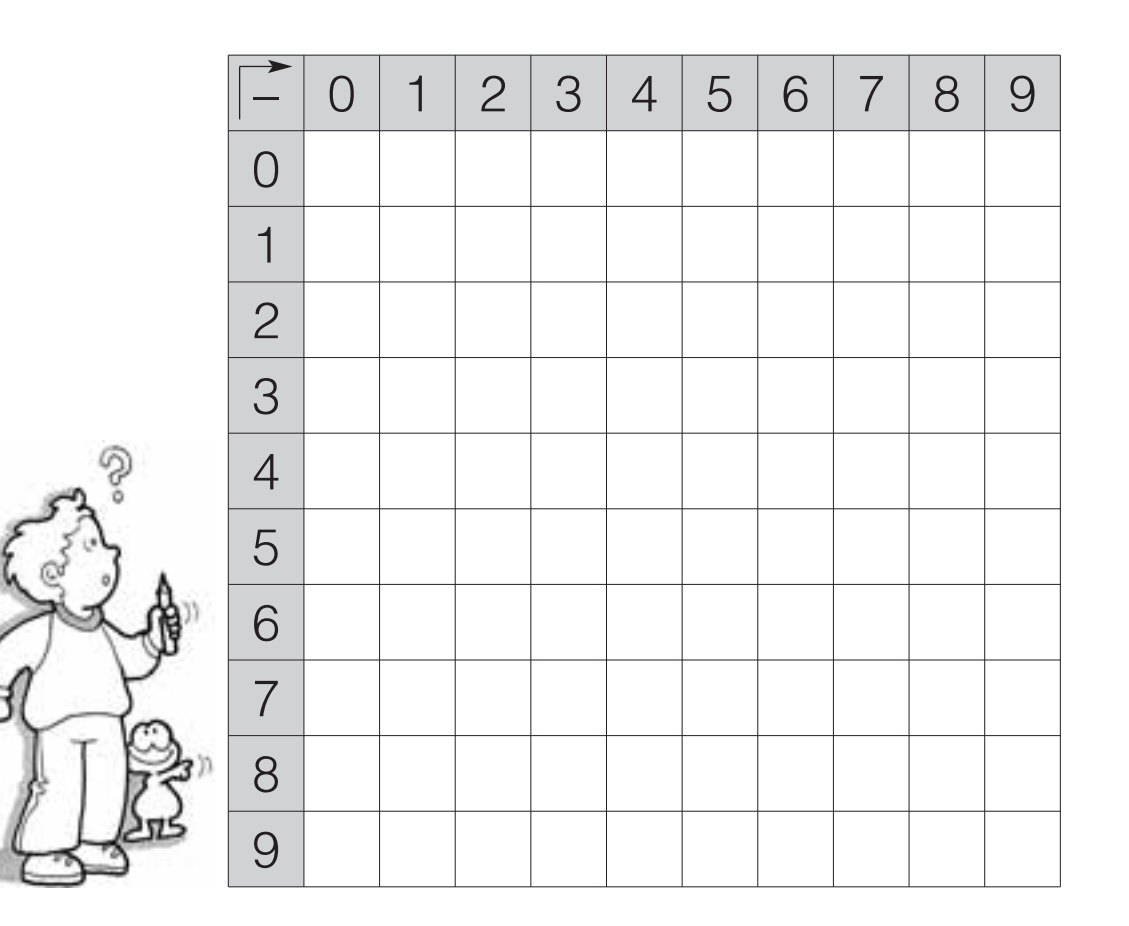

●◆●◆●◆●◆●◆●◆●◆●◆●◆●◆●◆●◆●◆●◆●◆●◆●◆●

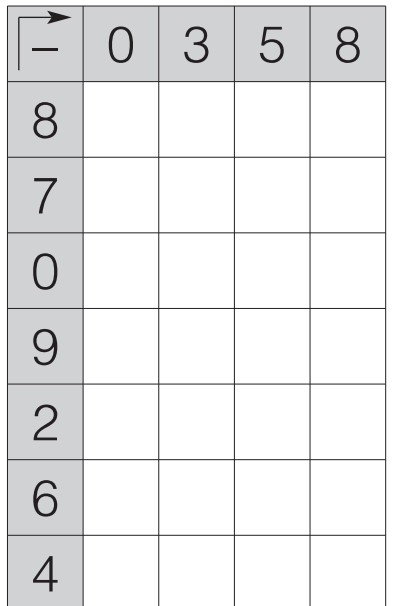

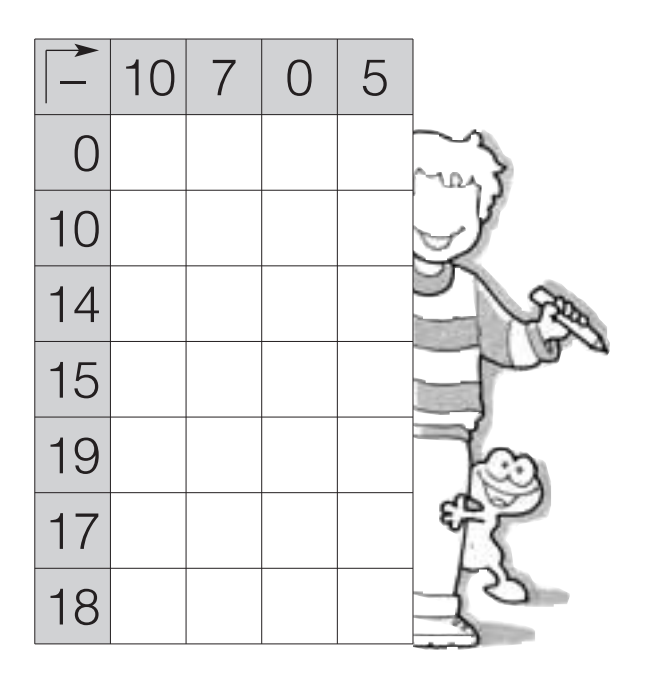